# NetBackup™ Self Service Release Notes

10.1

Document version: 1

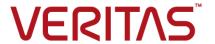

# NetBackup™ Self Service Release Notes

Last updated: 2022-08-30

#### Legal Notice

Copyright © 2022 Veritas Technologies LLC. All rights reserved.

Veritas, the Veritas Logo, and NetBackup are trademarks or registered trademarks of Veritas Technologies LLC or its affiliates in the U.S. and other countries. Other names may be trademarks of their respective owners.

This product may contain third-party software for which Veritas is required to provide attribution to the third party ("Third-party Programs"). Some of the Third-party Programs are available under open source or free software licenses. The License Agreement accompanying the Software does not alter any rights or obligations you may have under those open source or free software licenses. Refer to the Third-party Legal Notices document accompanying this Veritas product or available at:

#### https://www.veritas.com/about/legal/license-agreements

The product described in this document is distributed under licenses restricting its use, copying, distribution, and decompilation/reverse engineering. No part of this document may be reproduced in any form by any means without prior written authorization of Veritas Technologies LLC and its licensors, if any.

THE DOCUMENTATION IS PROVIDED "AS IS" AND ALL EXPRESS OR IMPLIED CONDITIONS, REPRESENTATIONS AND WARRANTIES, INCLUDING ANY IMPLIED WARRANTY OF MERCHANTABILITY, FITNESS FOR A PARTICULAR PURPOSE OR NON-INFRINGEMENT, ARE DISCLAIMED, EXCEPT TO THE EXTENT THAT SUCH DISCLAIMERS ARE HELD TO BE LEGALLY INVALID. Veritas Technologies LLC SHALL NOT BE LIABLE FOR INCIDENTAL OR CONSEQUENTIAL DAMAGES IN CONNECTION WITH THE FURNISHING, PERFORMANCE, OR USE OF THIS DOCUMENTATION. THE INFORMATION CONTAINED IN THIS DOCUMENTATION IS SUBJECT TO CHANGE WITHOUT NOTICE.

The Licensed Software and Documentation are deemed to be commercial computer software as defined in FAR 12.212 and subject to restricted rights as defined in FAR Section 52.227-19 "Commercial Computer Software - Restricted Rights" and DFARS 227.7202, et seq. "Commercial Computer Software and Commercial Computer Software Documentation," as applicable, and any successor regulations, whether delivered by Veritas as on premises or hosted services. Any use, modification, reproduction release, performance, display or disclosure of the Licensed Software and Documentation by the U.S. Government shall be solely in accordance with the terms of this Agreement.

Veritas Technologies LLC 2625 Augustine Drive Santa Clara, CA 95054

http://www.veritas.com

#### **Technical Support**

Technical Support maintains support centers globally. All support services will be delivered in accordance with your support agreement and the then-current enterprise technical support policies. For information about our support offerings and how to contact Technical Support, visit our website:

https://www.veritas.com/support

You can manage your Veritas account information at the following URL:

https://my.veritas.com

If you have questions regarding an existing support agreement, please email the support agreement administration team for your region as follows:

Worldwide (except Japan) CustomerCare@veritas.com

Japan CustomerCare Japan@veritas.com

#### Documentation

Make sure that you have the current version of the documentation. Each document displays the date of the last update on page 2. The latest documentation is available on the Veritas website:

https://sort.veritas.com/documents

#### Documentation feedback

Your feedback is important to us. Suggest improvements or report errors or omissions to the documentation. Include the document title, document version, chapter title, and section title of the text on which you are reporting. Send feedback to:

NB.docs@veritas.com

You can also see documentation information or ask a question on the Veritas community site:

http://www.veritas.com/community/

#### Veritas Services and Operations Readiness Tools (SORT)

Veritas Services and Operations Readiness Tools (SORT) is a website that provides information and tools to automate and simplify certain time-consuming administrative tasks. Depending on the product, SORT helps you prepare for installations and upgrades, identify risks in your datacenters, and improve operational efficiency. To see what services and tools SORT provides for your product, see the data sheet:

https://sort.veritas.com/data/support/SORT\_Data\_Sheet.pdf

# Contents

| Chapter 1 | NetBackup Self Service Release Notes | 5 |
|-----------|--------------------------------------|---|
|           | About NetBackup Self Service 10.1    | 5 |
| Chapter 2 | New features and enhancements        | 7 |
|           | New features and enhancements        | 7 |
|           | Bugs fixed                           | 8 |
|           | Known issues                         | 8 |
|           | Upgrade from previous versions       | 8 |

Chapter

# NetBackup Self Service Release Notes

This chapter includes the following topics:

About NetBackup Self Service 10.1

# **About NetBackup Self Service 10.1**

NetBackup Self Service 10.1 empowers users to self-serve common backup and restore requests while providing automation and control to IT.

Self Service's multi-tenant, role-based access, and dashboard features provide visibility over what's protected and ongoing backup usage. Self Service's request forms put complex policy management tasks safely in the hands of users who are not trained in the complexities of NetBackup administration.

#### For Enterprises

Managing backups and restores for many thousands of endpoints across multiple locations and data centers is a task that typically requires a team of specialists. Effecting changes to policies can be a time consuming, error prone, manual activity that can leave vital resources unprotected.

Enabling an intuitive self-service portal reduces complexity and errors, and automates a significant number of manual policy change activities. It also enables non-backup specialists to carry out backup and recovery-related tasks in a controlled and audited environment.

#### For Service providers

Providing backup and restore services to multiple tenants across mixed platforms is a challenge for many service providers. Service providers can enable self-service

and automate tenant requests for backups and restores. This action puts the tenant in control and significantly reduces provisioning costs.

NetBackup Self Service allows multiple tenants to access a tailored, self-service portal through which requests to back up and restore infrastructure are made intuitively. The status of their protected environments is tracked and reported.

Service providers gain from automation while ensuring strict separation and security between tenant environments. Tenants gain control and visibility over what is protected.

#### Installation

For details of how to install NetBackup Self Service, please refer to the NetBackup Self Service 10.1 Installation Guide.

Chapter 2

# New features and enhancements

This chapter includes the following topics:

- New features and enhancements
- Bugs fixed
- Known issues
- Upgrade from previous versions

## New features and enhancements

#### **Kubernetes support in NetBackup Self Service**

NetBackup Self Service provides the capability for backups and restores of Kubernetes applications in the form of namespaces.

The namespaces in the Kubernetes clusters are imported from the NetBackup environment and registered within Self Service. The import is performed on a tenant by tenant basis.

NetBackup Self Service lets you perform the operations shown:

- Import Kubernetes cluster for protection from NetBackup server.
- Associate tenant with the Kubernetes cluster import.
- View discovered namespaces.
- Manage protection to protect Kubernetes assets.
- Backup now option is added to perform backup of Kubernetes namespaces.
- Restore original namespaces and persistent volumes.

Monitor backup and restore operations.

#### **Single File Restore Agentless**

An option is added to restore to a user-defined directory which allows the users with administrative privileges to write to the default location.

#### Tenant Quota Enforcement

With NetBackup Self Service 10.1, Veritas introduces Tenant Quota Enforcement. This new feature ensures that tenants comply and work within their respective contracted space usage amounts. This new functionality enables providers to enforce limits on a per tenant basis. You can enable or disable this feature per tenant, which lets you control who is monitored. This option is disabled for all tenants by default. The system administrator must enable this functionality for each tenant they want to monitor.

Once you enable the feature, Self Service tracks the total size of backups from the tenant account. The current **System Sync** task works with the new **Lock** Calculation Task scheduled task to track usage. The Lock Calculation Task updates the backup sizes from the primary server before it applies or removes locks on the tenant account.

Note: Once a tenant is locked out for exceeding their contracted space, they cannot take backups or protect new assets until they are compliant again. Until the lock is reset, when the user attempts to take a backup or protect an asset, the system displays a dialog with a detailed message.

# Bugs fixed

Improved logging and troubleshooting to provide better guidance and clear error messages.

### Known issues

There are no known issues for this release.

# Upgrade from previous versions

Upgrade from NetBackup Self Service 7.7, 7.7.3, 8.0, 8.1, 8.1.2, 8.2, 8.3, 9.0, 9.1, and 10.0 is supported but only if using SQL Server 2014 or later. See the NetBackup Software Compatibility List for details.

You can only perform a silent upgrade from NetBackup Self Service 9.1 and 10.0.

You can find further information in the NetBackup Self Service Installation Guide. Please read the **Prerequisites** section carefully to ensure that your environment can support NetBackup Self Service 10.1.